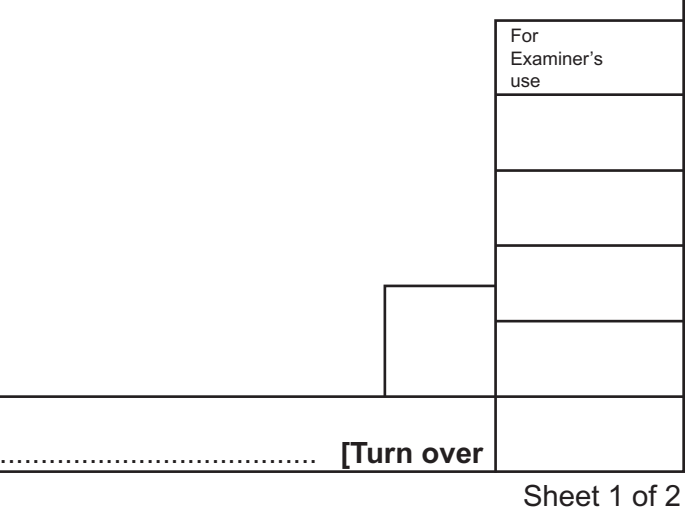

Centre Number .............................................. Candidate Number ................................ Candidate Name .................................................................................................................................................. **[Turn over** C UCLES 2023 DC (CJ/SW) 312584/5 **2023** DC (CJ/SW) 312584/5 **2023 0445/53** Oct/Nov 2023 **1 hour**

## **Section A**

Answer **all** questions in this section.

**A1** Four wooden blocks are shown below.

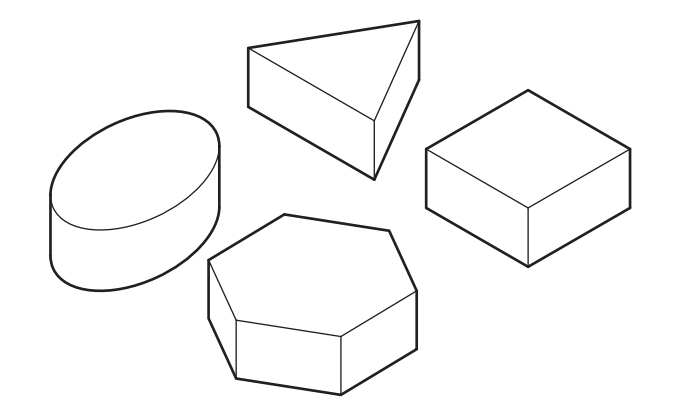

The sizes and shapes of the blocks are shown below.

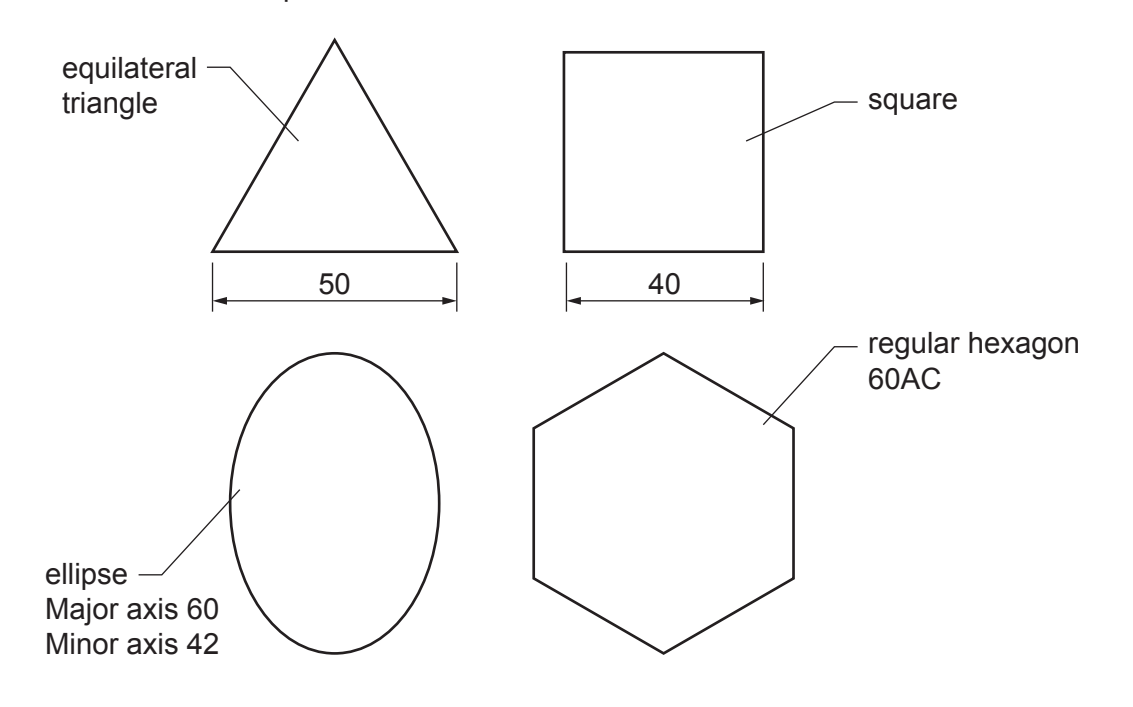

Complete the full-size drawing of the wooden blocks in the space provided to the right by adding:

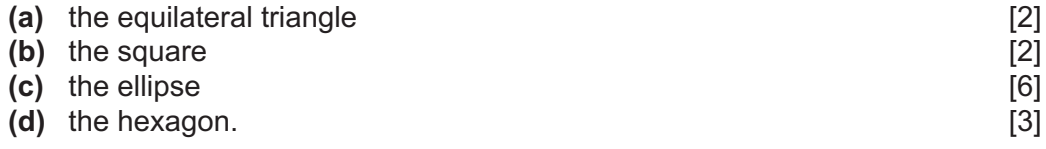

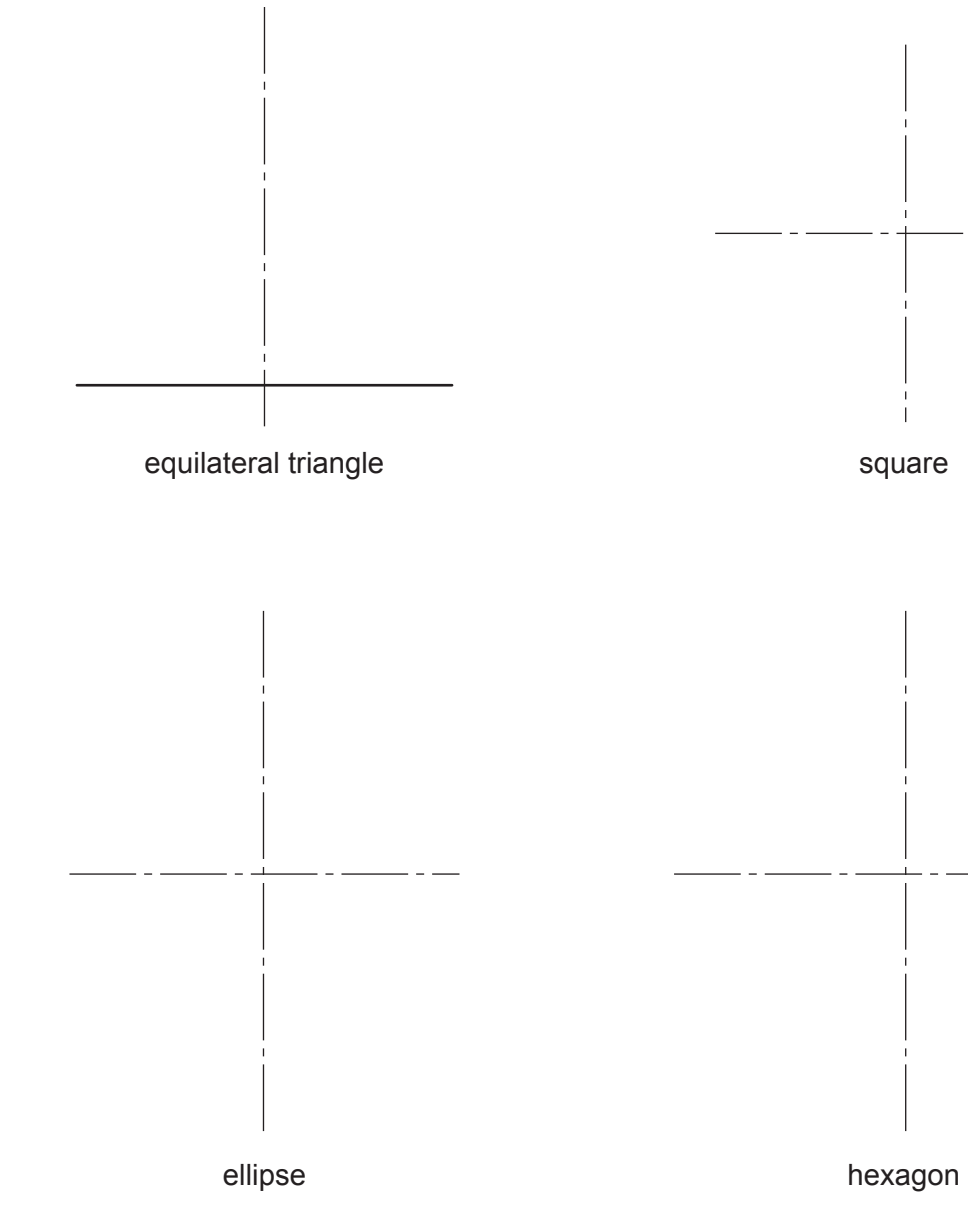

**A2** The wooden blocks will be used with a shape sorter toy.

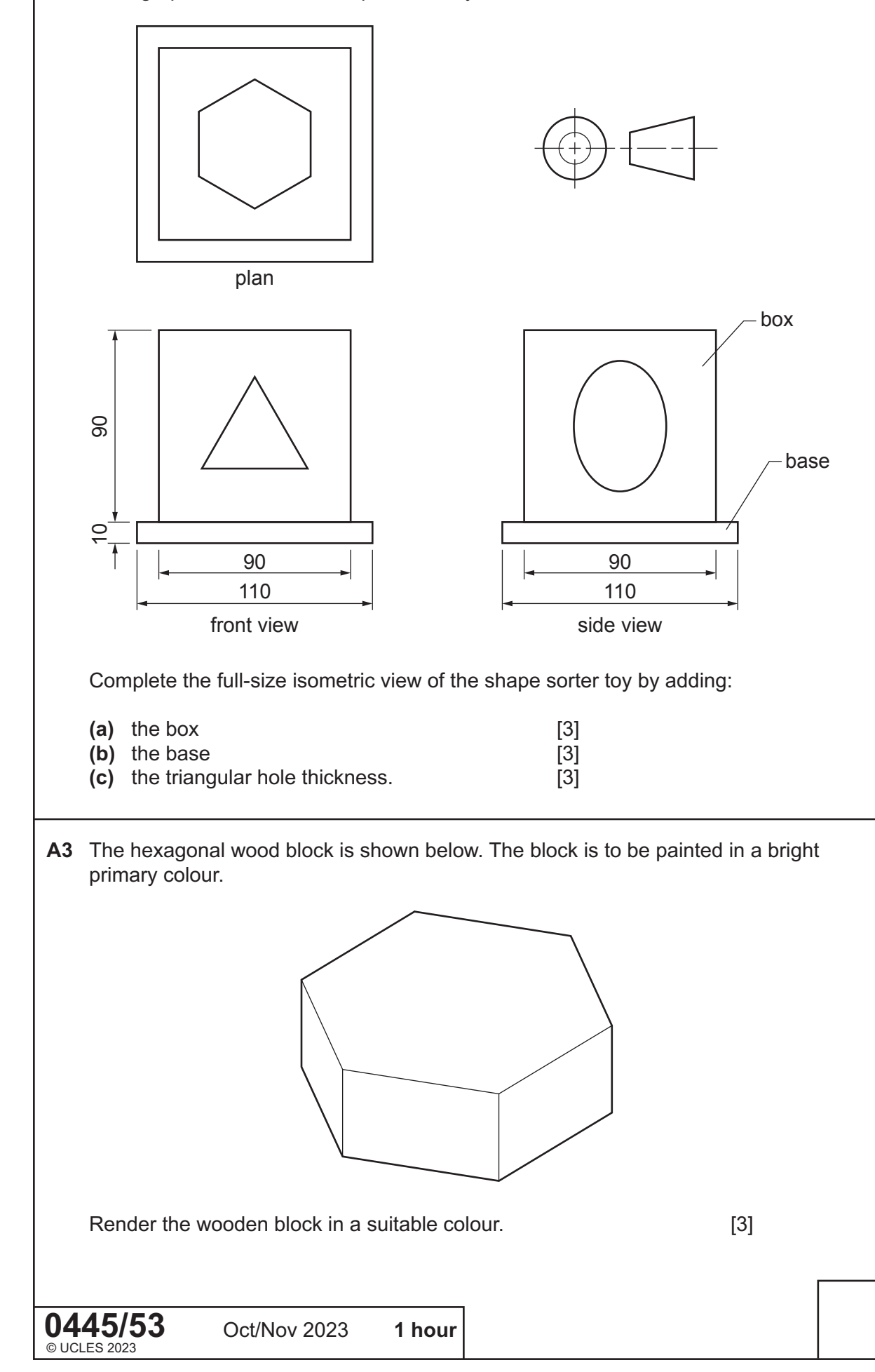

Orthographic views of the shape sorter toy are shown below.

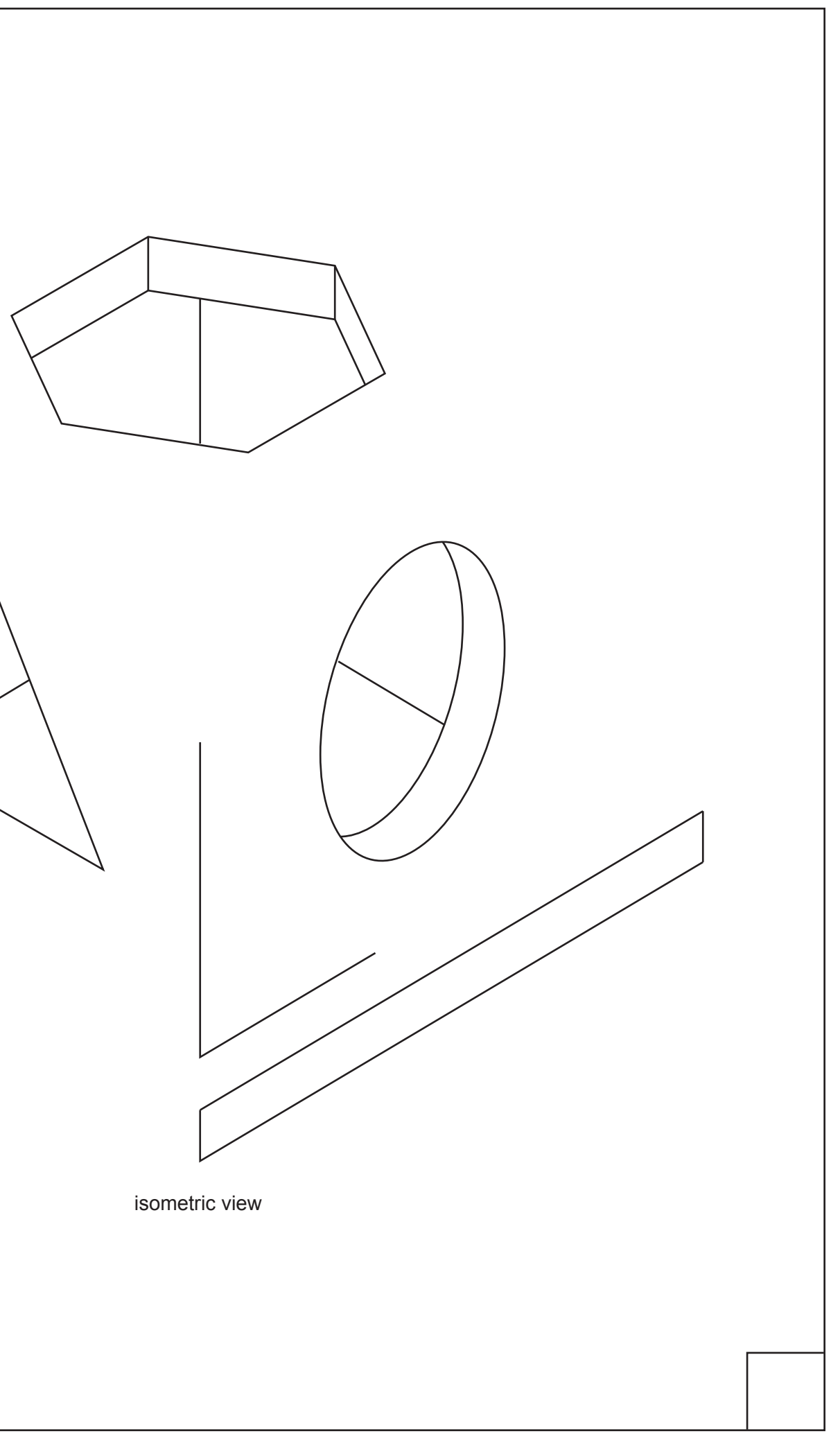

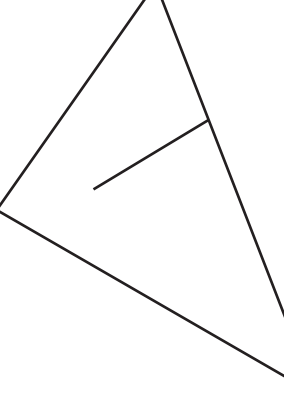

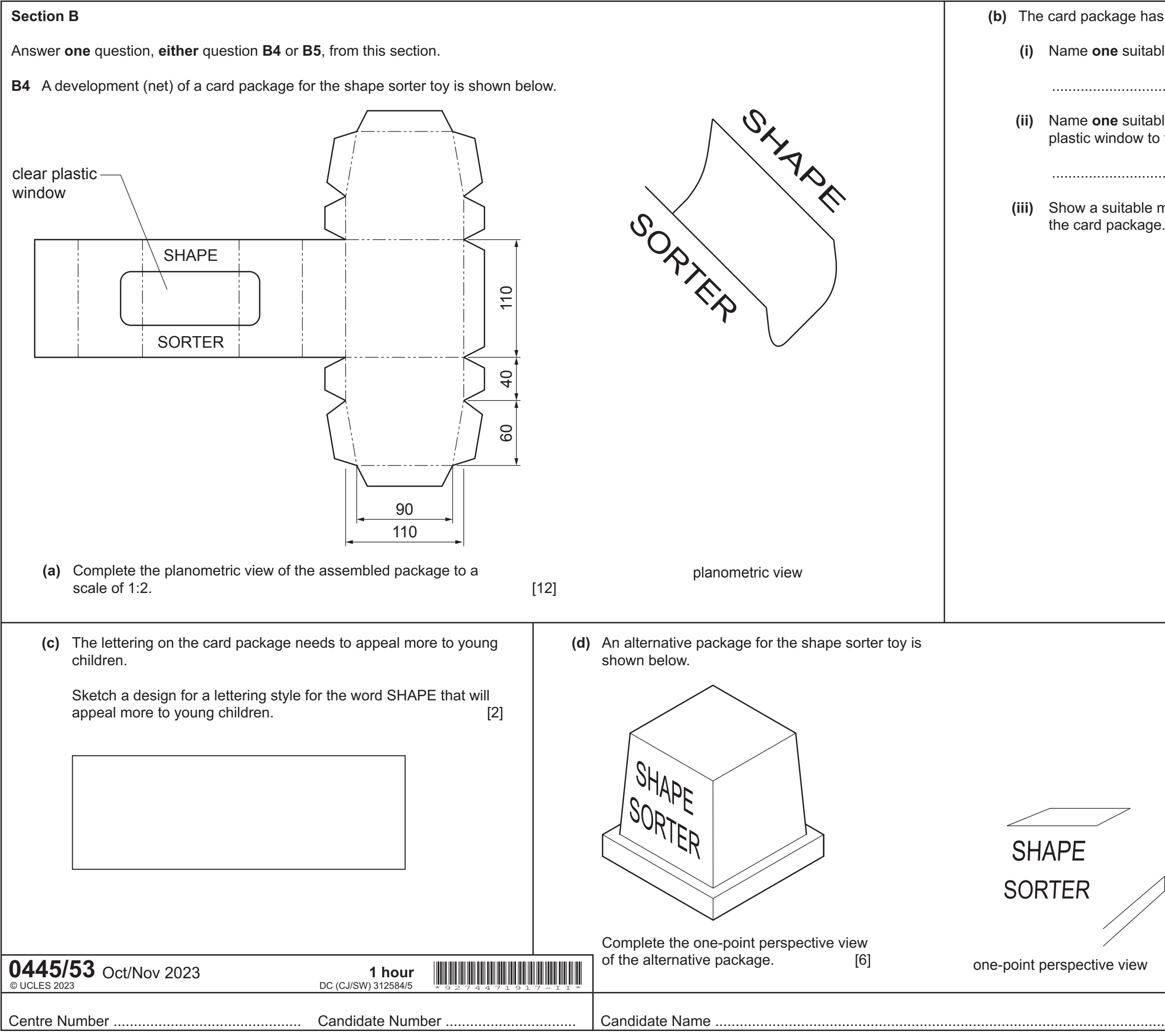

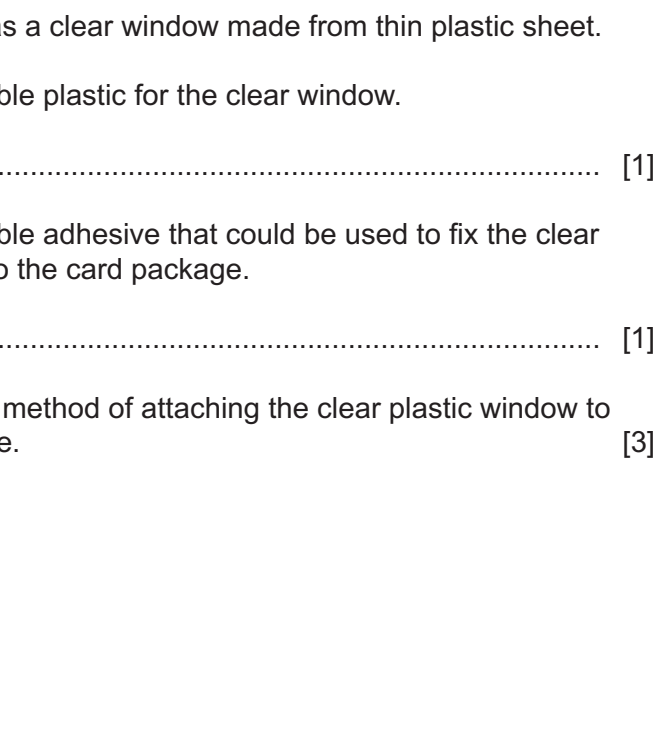

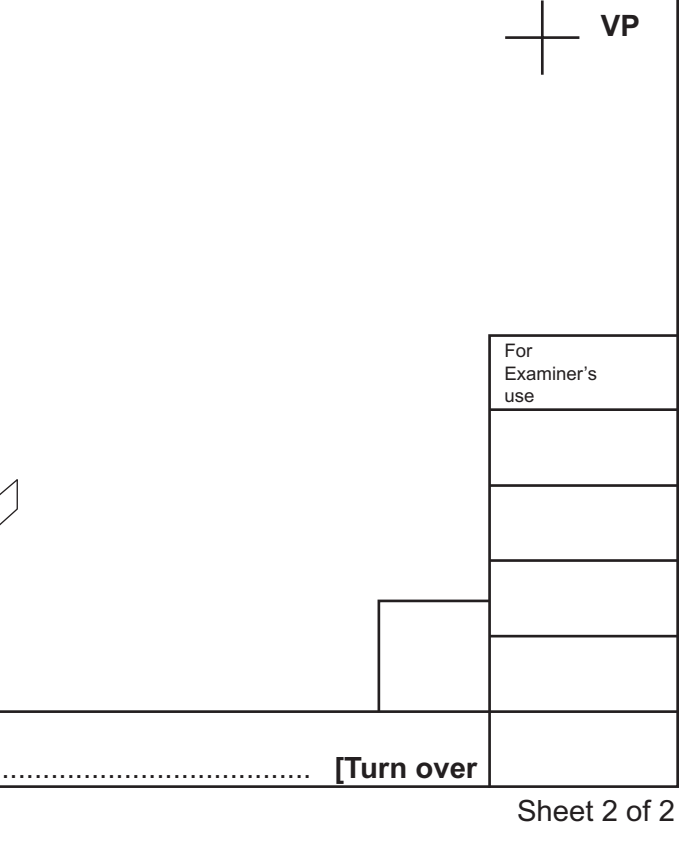

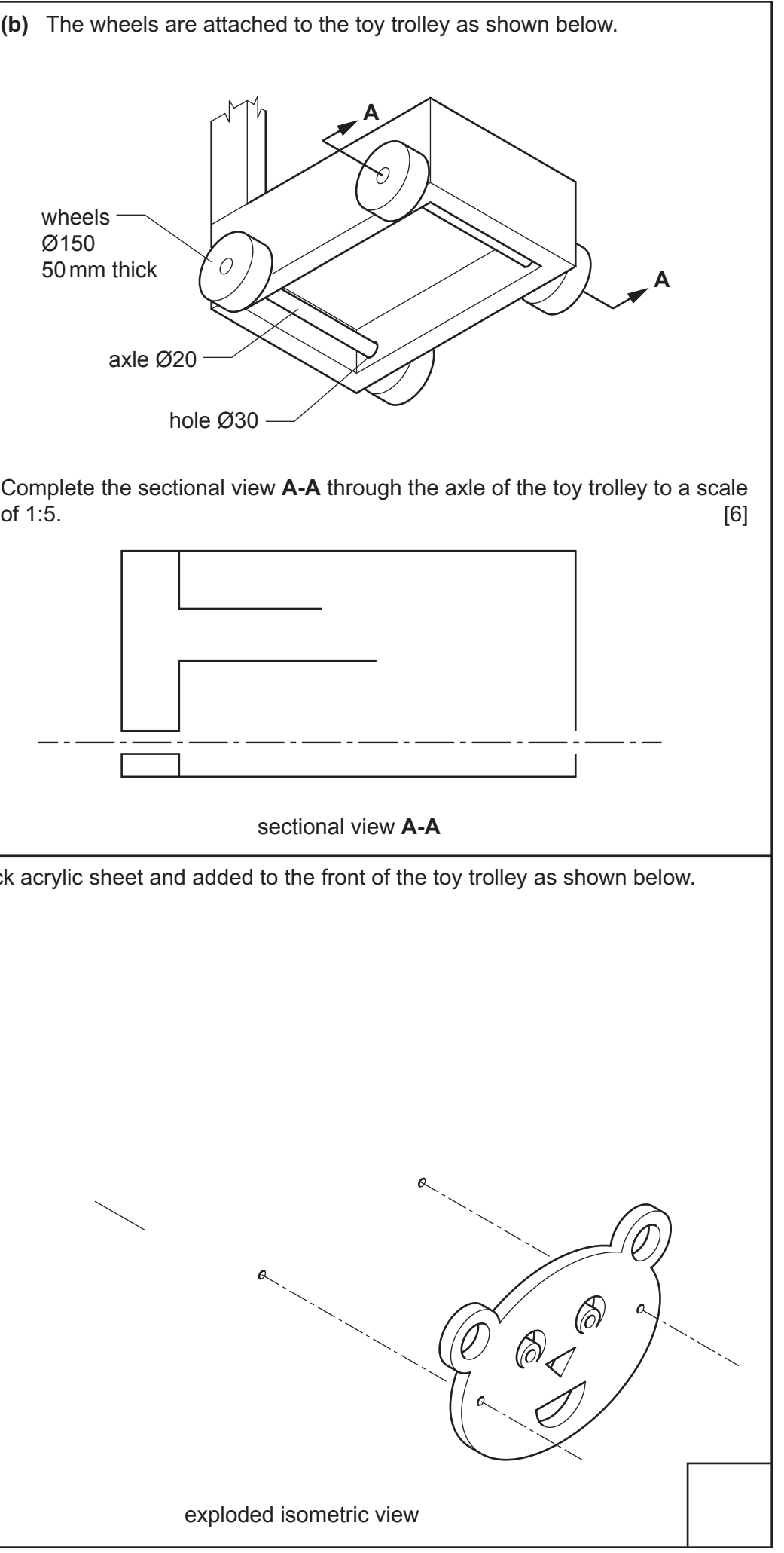

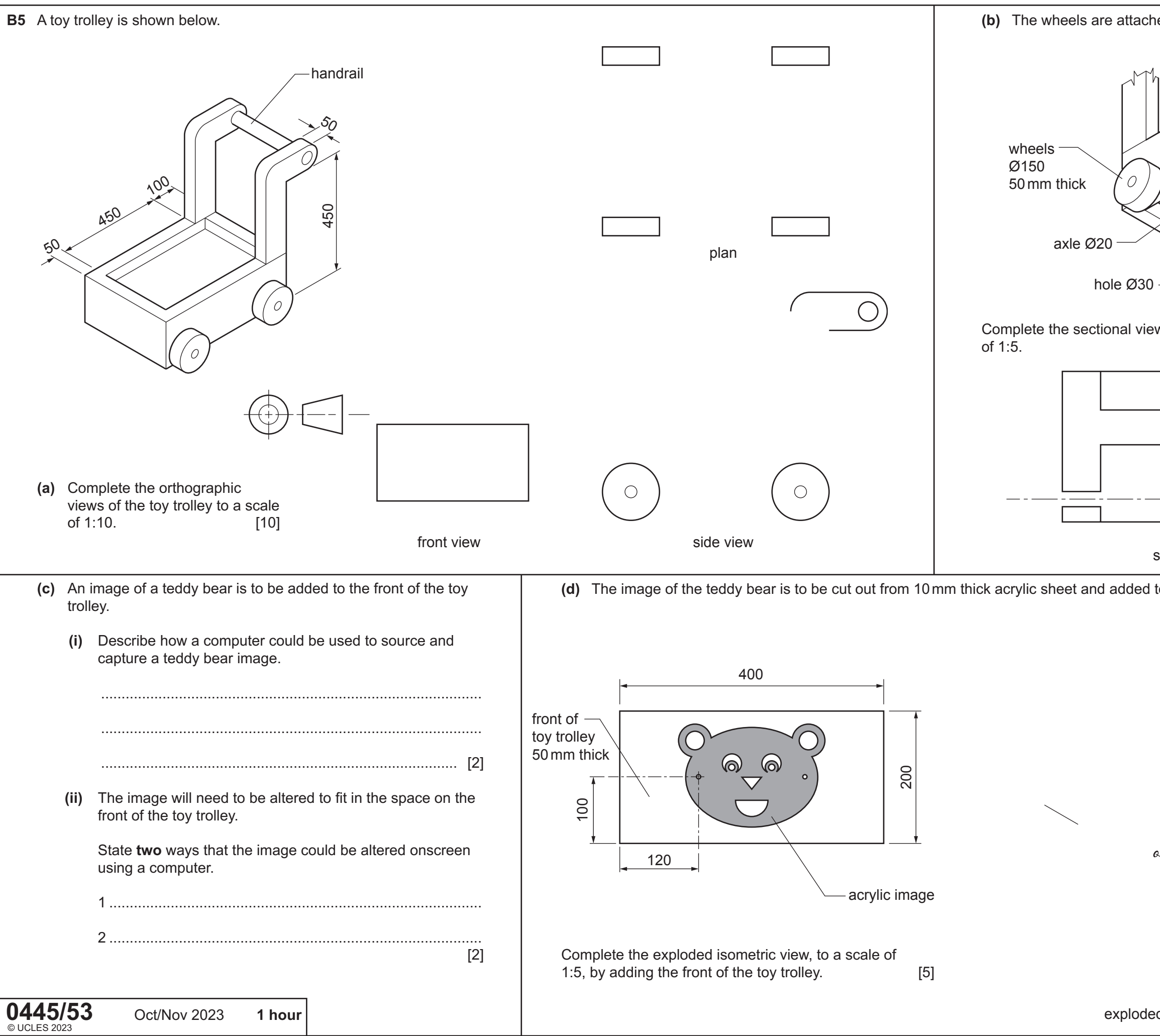